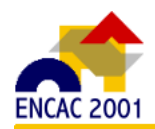

# **SIMULAÇÃO DE DESEMPENHO TÉRMICO EM MÚLTIPLAS ZONAS: MESTRE, UM SISTEMA BRASILEIRO NA LINGUAGEM JAVA**

# **Aloísio Leoni Schmid**

Departamento de Arquitetura e Urbanismo, UFPR, CP 19011 – DAU – 81.531-990 Curitiba PR e-mail:alschmid@arquit.ufpr.br

## **RESUMO**

Este artigo apresenta um novo sistema para simulação do comportamento térmico de edificações em múltiplas zonas. Desenvolvido na linguagem Java, apresenta as vantagens inerentes de compacidade e portabilidade. Com um formato de dados relativamente simples, presta-se a aulas de laboratório como à prática da simulação de edifícios de razoável complexidade.

## **ABSTRACT**

This article presents a new multi-zone analysis system for the thermal behavior of buildings. Developed in Java, its code has the features of being portable and compact as most Java applications. Data format is simple, making it suitable for educational purpose as well as the simulation practice of fairly complex building models.

# **1. INTRODUÇÃO**

A simulação do desempenho térmico de edificações se iniciou nos anos 70, tendo avanço razoável nos 30 anos seguintes. Não será feita aqui uma retrospectiva de toda a evolução da tecnologia voltada para uma tal tarefa. Entre as diversas ferramentas que se apresentaram, incluindo o sistema Blast (Canadá), LESO (Suíça) e ESP (Escócia), notabilizaram-se o TRNSYS, o FSEC e, mais recentemente, o VisualDOE, (EUA).

Tais ferramentas se revelaram logo muito úteis na compreensão do ambiente construído enquanto sistema térmico e energético. Todavia, ao contrário dos aplicativos de uso geral como processadores de texto ou planilhas de cálculo, aqueles programas carecem de uma escala de mercado que compense os razoáveis investimentos em aprimoramento. Em geral, seu preço não podem ser considerado acessível ao público brasileiro.

Na seqüência da evolução verificada até o presente, nota-se uma tendência para máquinas cada vez mais portáteis, mais facilmente encontradas nas universidades, escritórios e mesmo nas residências. Um próximo passo se mostra a adoção da linguagem Java, de características especialmente afeitas à **Internet** 

Como motivação para o desenvolvimento de um novo sistema, enumeram-se os seguintes argumentos:

- falta de um padrão em simulação do ambiente construído, considerada a quantidade de ferramentas que se apresentam, entre as pagas e as gratuitas;
- necessidade de domínio do conteúdo do programa: ao invés de caixas-pretas, busca-se uma ferramenta cujos métodos empregados não somente são conhecidos, como passíveis de modificação e aprimoramento, nacionalizando uma importante tecnologia;
- custos dos software importados, inclusive atualizações, que constitui uma dificuldade tendo em vista principalmente a recente evolução das taxas de câmbio;

necessidade de uma ferramenta mais leve, versátil, compatível com a maneira pela qual se dá a popularização do conhecimento através da Internet.

Propondo-se a atender esta demanda, apresenta-se aqui o sistema MESTRE, uma nova ferramenta para a análise do desempenho térmico do ambiente construído.

## **2. MATERIAIS E MÉTODOS**

MESTRE reconhece num domínio a ser analisado as seguintes partes discretas:

- zonas especiais: o ar externo (AE) e o solo (SO), caracterizadas por:
	- temperatura: seqüência de valores horários para cada mês, obtidos de bancos de dados climatológicos afeitos a uma determinada filosofia de projeto (por exemplo, baseado nas temperaturas máxima e mínima médias mensais, ou ainda nas temperaturas de projeto conforme a ASHRAE reportada em Goulart);
	- coeficiente de filme na convecção *he* (no caso do ar externo);
- zonas construídas: cada compartimento  $(Z_0$  a  $Z_{NZ}$ ) do edifício que se queira modelar; são caracterizadas por
	- capacidade térmica ( $C_0$  a  $C_{NZ}$  em J/°C),
	- taxa de produção interna espontânea de calor (*q0* a *qNZ* em W),
	- taxa de climatização (*qc*<sub>0</sub> a *qc* <sub>NZ</sub> em W),
	- taxa de ventilação ( $v_0$  a  $v_{NZ}$  em m<sup>3</sup>/s),
	- coeficiente de filme na convecção entre o ar interno e as paredes (*hi<sub>0</sub>* a *hi<sub>NZ</sub>* em W/m<sup>2</sup>°C), e
	- temperatura inicial ( $T\theta_0$  a  $T\theta_{NZ}$  em  $\textdegree$ C),
- paredes: sólidos ( $P_0$  a  $P_{NP}$ ) com duas dimensões predominantes, na fronteira entre duas das zonas acima, caracterizados por:
	- coordenadas espaciais do ponto gerador, proporções, ângulo de azimute e ângulo de altura;
	- área ( $A_0$  a  $A_{NP}$ , em m<sup>2</sup>),
	- espessura ( $e_0$  a  $e_{N}$ , em m),
	- material com suas propriedades, entre elas
		- calor específico ( $c_0$  a  $c_{NP}$ , em J/kg<sup>o</sup>C),
		- condutividade térmica ( $k_0$  a  $k_{NP}$ , em J/kg°C),
		- massa específica ( $\rho_0$  a  $\rho_{NP}$ , em kg/m<sup>3</sup>),
		- absortividade à radiação solar ( $\alpha_0$  a  $\alpha_{NP}$ , adimensional),
		- transmissividade à radiação solar ( $\alpha_0$  a  $\alpha_{NP}$ , adimensional).

A análise se dá fazendo as seguintes considerações:

- aplicação de diferença finita simples no eixo do tempo;
- discretização dos raios solares numa malha regular;
- aplicação do fluxo radiante a partir de cada raio sol como geração de calor nas superfícies transparentes, depois nas superfícies opacas em que incidirem (na proporção das absortividades), e o restante como fonte de aquecimento para a própria zona que absorveu tal raio;
- nas superfícies opacas expostas ao sol, aplicação do conceito de temperatura sol-ar (ou seja, elevase a temperatura do ar de modo a reproduzir, nas superfícies externas das paredes, o efeito do fluxo de calor radiante do sol que é absorvido e transmitido em parte para dentro da parede, em parte ao ar);
- além da radiação solar, ausência de outras trocas radiantes significativas afetando o ambiente.

Todos estes elementos interagem termicamente entre si num sistema dado pelas seguintes equações:

$$
T_{AC} = T_{AC}(m, t)
$$
  
\n
$$
T_{SO} = T_{SO}(m, t)
$$
  
\n
$$
\frac{1}{R_{AE, Z_1}} (T_{AE} - T_{Z_1}) + \frac{1}{R_{SO, Z_1}} (T_{SO} - T_{Z_1}) + \frac{1}{R_{Z_2, Z_1}} (T_{Z_2} - T_{Z_1}) + ... + \frac{1}{R_{Z_{NZ}, Z_1}} (T_{NZ} - T_{Z_1}) =
$$
  
\n
$$
q_{Z_1}(m, t) + q c_{Z_1}(m, t) + q s_{Z_1}(m, t) + C_{Z_1} \frac{\partial T_{Z_1}}{\partial t}
$$
  
\n
$$
\frac{1}{R_{AE, Z_2}} (T_{AE} - T_{Z_1}) + \frac{1}{R_{SO, Z_2}} (T_{SO} - T_{Z_1}) + \frac{1}{R_{Z_1, Z_2}} (T_{Z_1} - T_{Z_2}) + ... + \frac{1}{R_{Z_{NZ}, Z_2}} (T_{NZ} - T_{Z_2}) =
$$
  
\n
$$
q_{Z_2}(m, t) + q c_{Z_2}(m, t) + q s_{Z_2}(m, t) + C_{Z_2} \frac{\partial T_{Z_2}}{\partial t}
$$
  
\n...  
\n
$$
\frac{1}{R_{AE} - T_{Z_{XYZ}} + \frac{1}{R_{Z_{XYZ}}} (T_{SO} - T_{Z_{XYZ}}) + \frac{1}{R_{Z_{XYZ}}} (T_{Z_1} - T_{Z_{XYZ}}) + ... + \frac{1}{R_{Z_{YZ} - 1}} (T_{NZ} - T_{Z_{XYZ}})
$$

$$
\frac{1}{R_{AEZ_{NZ}}}(T_{AE} - T_{Z_{NZ}}) + \frac{1}{R_{SOZ_{NZ}}}(T_{SO} - T_{Z_{NZ}}) + \frac{1}{R_{Z_{1,Z_{NZ}}}}(T_{Z_1} - T_{Z_{NZ}}) + ... + \frac{1}{R_{Z_{NZZ_{NZ}}}}(T_{NZ-1} - T_{Z_{NZ}}) =
$$
\n
$$
q_{Z_{NZ}}(m,t) + q c_{Z_{NZ}}(m,t) + q s_{Z_{NZ}}(m,t) + C_{Z_{NZ}} \frac{\partial T_{Z_{NZ}}}{\partial t}
$$
\n
$$
\frac{1}{R_{Z_i, P_1}}(T_{Z_i} - T_{P_1}) + \frac{1}{R_{Z_j, P_1}}(T_{Z_j} - T_{P_1}) = q s_{P_1}(m,t) + C_{P_1} \frac{\partial T_{P_1}}{\partial t}
$$
\n...  
\n
$$
\frac{1}{R_{Z_i, P_k}}(T_{Z_i} - T_{P_k}) + \frac{1}{R_{Z_j, P_k}}(T_{Z_j} - T_{P_k}) = q s_{P_k}(m,t) + C_{P_k} \frac{\partial T_{P_k}}{\partial t}
$$
\n...  
\n
$$
\frac{1}{R_{Z_i, P_k}}(T_{Z_i} - T_{P_{NP}}) + \frac{1}{R_{Z_j, P_{NP}}}(T_{Z_j} - T_{P_{NP}}) = q s_{P_{NP}}(m,t) + C_{P_{NP}} \frac{\partial T_{P_{NP}}}{\partial t}
$$
\n[1]

Na diferenciação finita simples ao longo do tempo, a última parcela do lado direito de cada linha a partir da linha 2 toma a seguinte forma, válida tanto para zonas como para paredes:

$$
\frac{\partial T_k}{\partial t} = \frac{T_{k_t} - T_{k_{t-\Delta t}}}{\Delta t}
$$
\n(2)

Os valores de resistência térmica entre as zonas são resultado da soma, em paralelo, das resistênciascondutivas e convectivas (ventilação) que houver entre as mesmas:

$$
\frac{1}{R_{i,j}} = \frac{k_{P_k} A_{P_k} (T_{Z_j} - T_{Z_i})}{k_{P_k}}
$$
  
j = AE, somar :  $\rho_{AEr} c_{AE V Z_i} (T_{AE} - T_{Z_i})$  [3]

Os ganhos solares em cada parede são obtidos da seguinte seqüência:

- obtenção da orientação do sol, num dado instante do ano e numa determinada latitude, descrito por um sistema ortogonal de coordenadas na terra;
- divisão do domínio qual projetado num plano perpendicular à direção do sol em uma malha discreta, gerando um número finito de raios solares;
- procura da superfície mais próxima ao sol para cada raio discreto emitido, e contabilização de uma contribuição no seu vetor *qs*.

Este conjunto de equações se deixa agrupar numa equação matricial na seguinte forma:

$$
[\mathbf{K}] [\mathbf{T}] = [q]
$$

onde

K é a matriz dos valores de resistências térmicas entre as paredes e zonas;

T é o vetor das temperaturas das paredes e zonas;

q é o vetor das taxas de produção de calor, insolação e climatização.

O sistema é resolvido pelo método da eliminação de Gauss, consagrado na solução de sistemas de ordem modesta.

#### **3. ARQUIVO DE DADOS**

O arquivo de dados é um simples arquivo-texto com quebra de linhas, contendo séries de dados separados por espaço. Cada grupo de dados deve ser iniciado por um dos seguintes comandos:

"d"para entrada de dados gerais da simulação, clima e parâmetros de plotagem e convergência;

"p"para entrada de paredes;

"z"para entrada de zonas;

"m"para entrada de materiais;

"ta" para entrada de temperatura atmosférica em séries horárias.

#### **4. EXEMPLO RESOLVIDO**

Abaixo se encontra um exemplo de análise em que é necessária a consideração de múltiplas zonas. Trata-se de um segmento de um conjunto residencial em que as unidades seguem a tipologia de sobrados de dois andares. O cálculo do comportamento térmico de tal edificação parece simples, mas a consideração precisa dos ganhos solares requer uma modelagem precisa.

A cobertura é em laje. No piso superior, uma das unidades tem uma sacada, e a outra é climatizada. Peculiaridades de cada ambiente são mostradas nas figuras a seguir. De acordo com a representação axonométrica na Figura 1, as zonas são:

- sobrado mais ao sul, piso inferior (magenta);
- sobrado mais ao sul, piso superior (ciano);
- sobrado mais ao norte, piso inferior (rosa);
- sobrado mais ao norte, piso superior (azul).

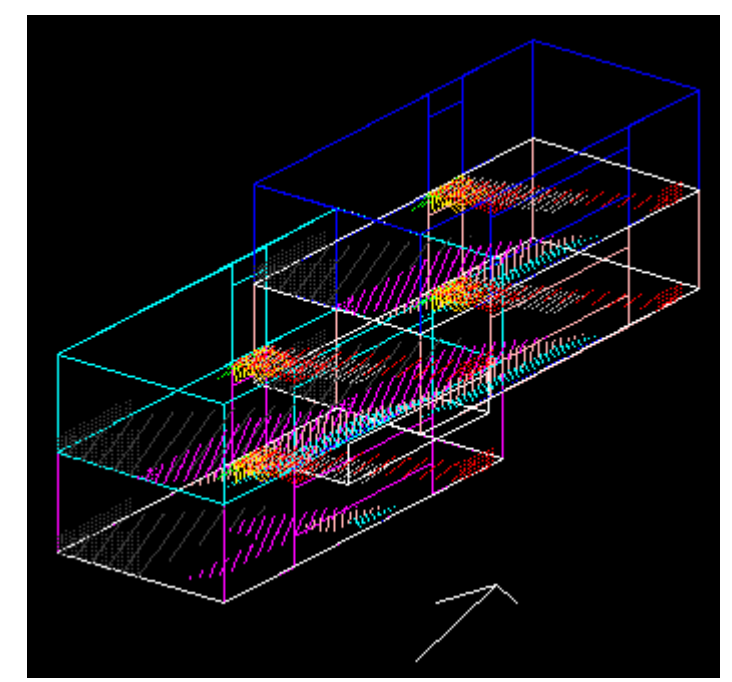

**Figura 1 - Geometria do problema do exemplo. O ganho solar pelas janelas e portas é representado, a cada hora, por uma cor diferente.**

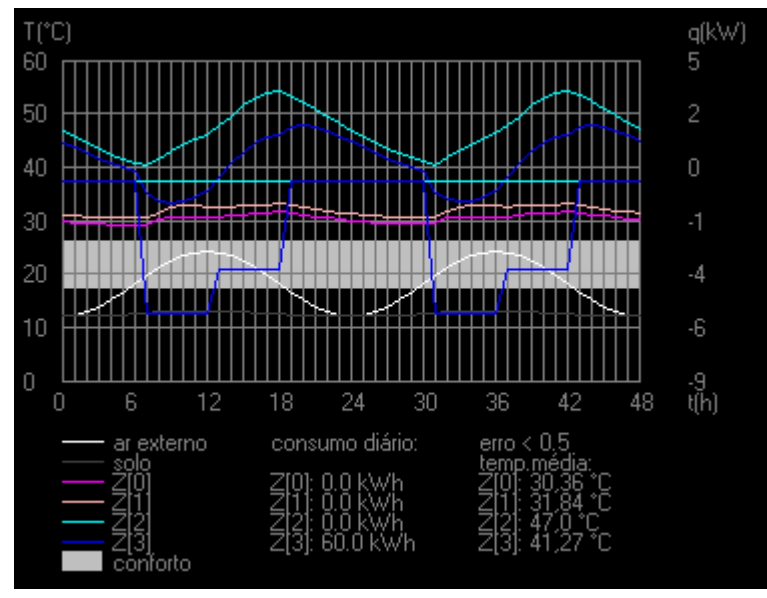

**Figura 2 - Marcha de temperatura após a convergência. As cores das curvas reproduzem as cores das zonas na Figura 1.**

A Figura 1 ainda mostra como se dá o ganho solar a cada hora (correspondendo a uma cor diferente). A **Erro! A origem da referência não foi encontrada.** mostra a marcha de temperatura. Nota-se que os pisos inferiores são bem mais frescos, principalmente a zona em magenta, com sua janela SE protegida por uma sacada.

#### **Tabela 1 - Exemplo de arquivo de dados do sistema MESTRE**

constantes: mês, dia, hora inicial, hora final, intervalo (s), latitude,nebulosidade, Tmin, Tmax, qmin, qmax, Tmin (conforto), Tmax(conforto), rotação, erro máximo permitido, largura da malha de discretização do sol, altura da malha

d 15 9 0.0 48.0 3600 -25.0 0.25 0.0 60.0 -9000 9000 17 26.0 115 0.5 0.7 0.7

paredes: X,Y,Z do ponto gerador, ângulo de azimute, âng. de altura, largura, espessura, altura, código do material, zona dentro, zona fora, temperatura inicial

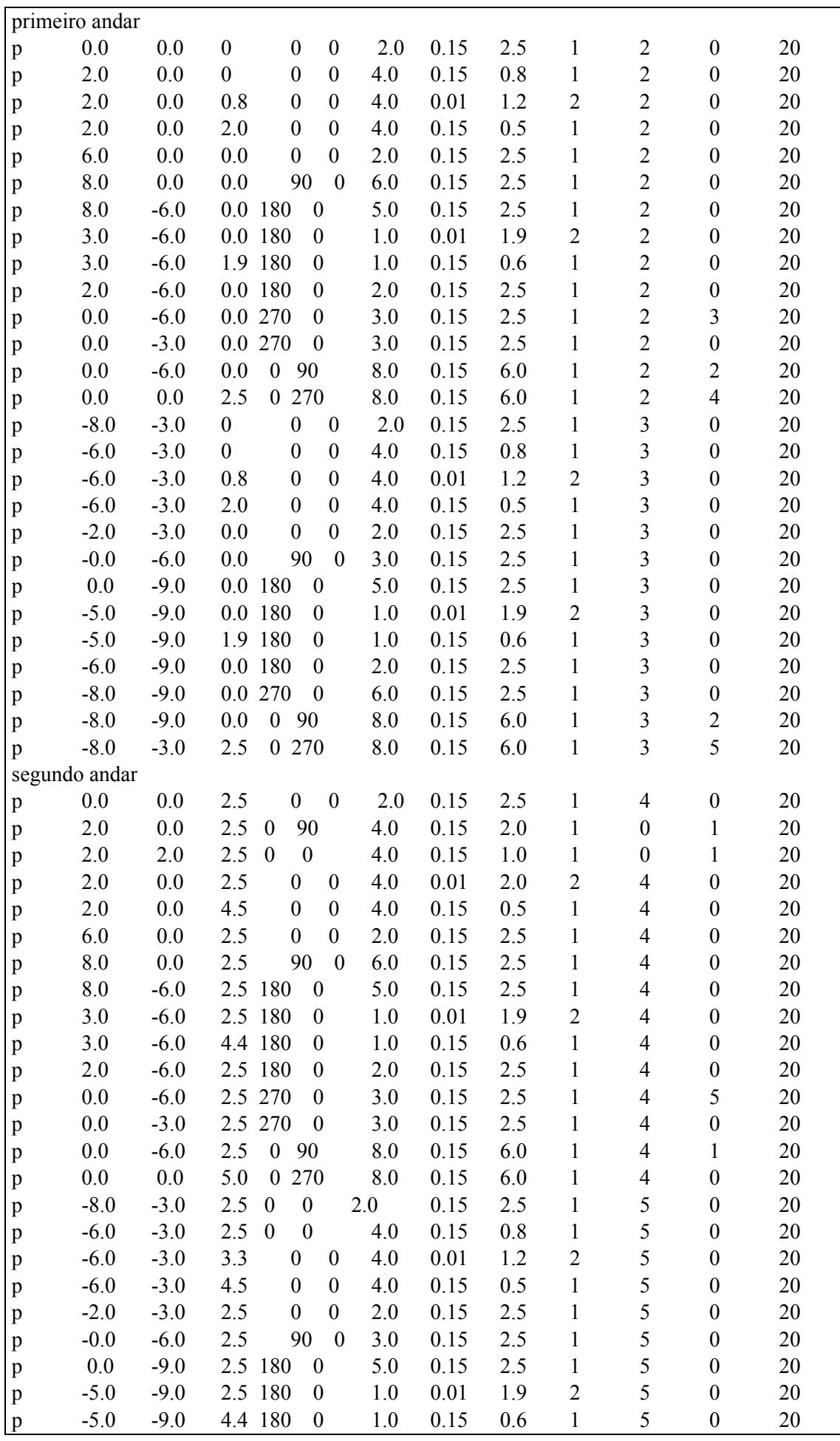

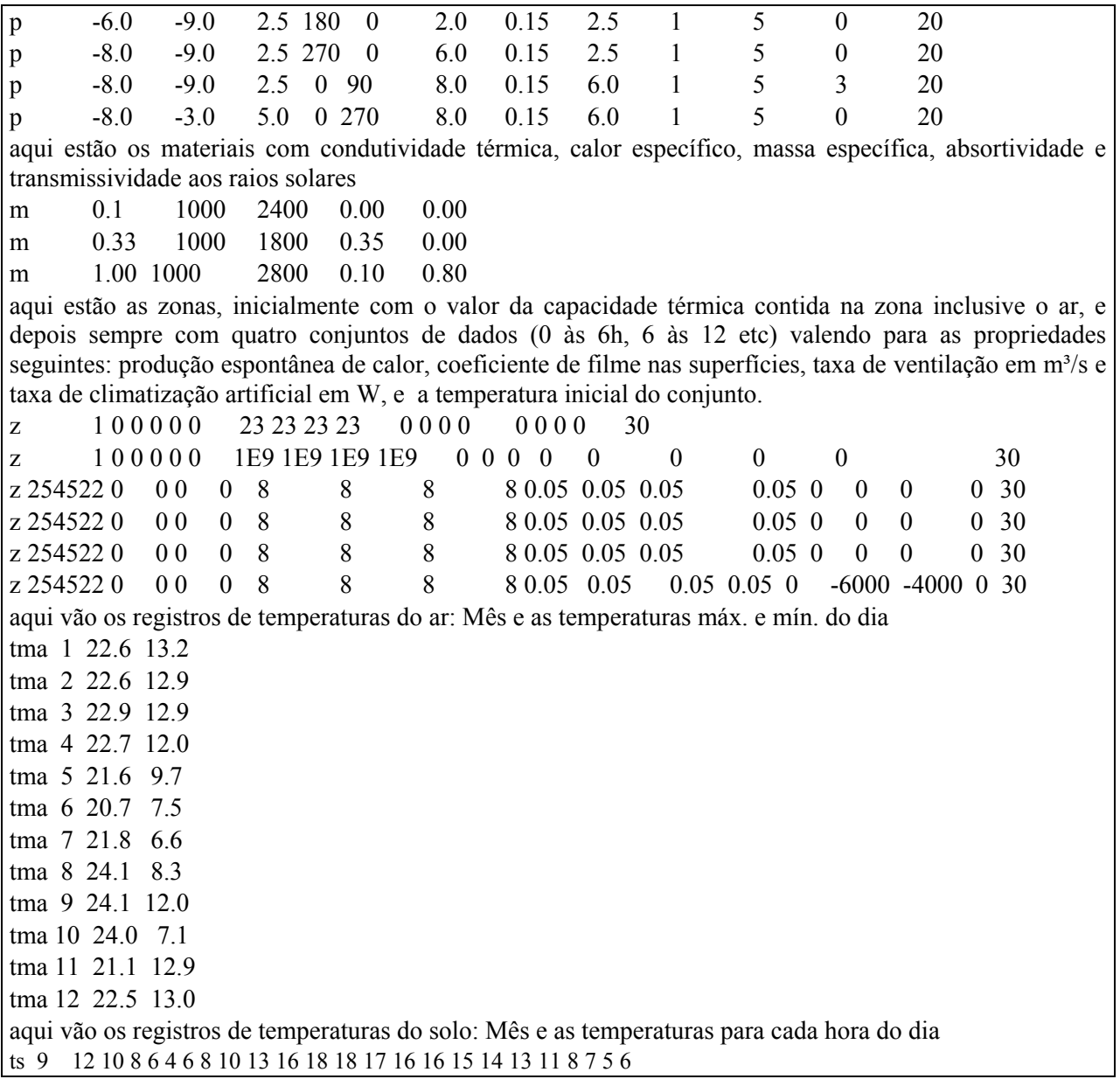

#### **5. RESULTADOS**

O programa se revelou bastante rápido para o uso prático na descrição de um edifício residencial. A análise de um sistema com 158 paredes e 11 zonas, ao longo de 48h, com malha de 0,7 x 0,7m para a insolação e com critério de erro menor que 0,5°C num processador Pentium 300 demora cerca de 6 minutos, produzindo gráficos de insolação e marcha de temperatura. Esta característica é importante na prática da simulação, pois facilita o teste de diferentes condições e uma avaliação comparativa de seu desempenho. O exemplo completo de análise é apresentado em outro artigo.

# **6. CONCLUSÃO**

Obteve-se uma ferramenta útil na compreensão dos processos térmicos que tomam lugar numa edificação, incluindo a insolação, a transmissão e o armazenamento de calor, e ainda a diferenciação entre as zonas do ponto de vista de condições de conforto para um determinado consumo de energia ou, alternativamente, consumo de energia para condições de conforto fixas.

O programa MESTRE, assim como um manual de operação, foi disponibilizado aos usuários interessados no endereço www.arquit.ufpr.br/~alschmid.

#### **7. BIBLIOGRAFIA**

- SCHMID, A. L., *Sistema Mestre para análise térmica de edifícios em múltiplas zonas. Manual do usuário.* UFPR, Curitiba (2001)
- GOULART, S., LAMBERTS, R., FIRMINO, S., *Caracterização de temperaturas para o cálculo do comportamento térmico de edificações no Brasil*, Eletrobrás, Rio de Janeiro (1998)

MINISTÉRIO DA AERONÁUTICA, *Normais Climatológicas do Brasil, 1961 – 1990*, Brasília (1991)